# **AutoCAD Crack**

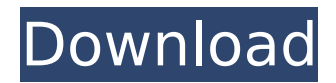

#### **AutoCAD Crack+**

AutoCAD 2022 Crack 2017: Features and Overview There are now two editions of AutoCAD Crack Mac, called AutoCAD Free Download 2017 and AutoCAD LT 2017. Each version is designed to handle different types of data, and each version has advantages and disadvantages. Please note that while AutoCAD LT 2017 and AutoCAD 2017 are identical in most ways, they do have some differences. This article covers AutoCAD 2017. To see the most important features of AutoCAD 2017, please visit the AutoCAD 2017 page. The top image above shows the 2016 vs. 2017 versions of AutoCAD. AutoCAD 2017 has been improved substantially over AutoCAD 2016. It is easier to use, and it has new features. In this article, I'll cover the features that are unique to AutoCAD 2017. Here are some of the new features in AutoCAD 2017: 3D Drafting AutoCAD 2017 now supports 2D and 3D drawings. You can switch between 2D and 3D drawing modes at any time. The Top Axis in the 3D Drawings Window is the Z axis, which points vertically upwards. Any drawing that includes 2D graphics is created in 3D mode, regardless of whether the 2D drawings include only the Z axis or also include the X and Y axes. Drawings that include only the X and Y axes are created in 2D mode. Workplanes and layer groups In AutoCAD 2017, you can create workplanes, which are one-dimensional surfaces that define a 3D area in which objects can be edited. You can also create layers, which group objects together so they can be edited at one time. Adding Objects to Workplanes Workplanes can be added to a drawing from the Properties palette. This is done by dragging and dropping an object onto the workplane icon. The icon is an orange sphere. When you drop an object onto the sphere, the object is added to the workplane. Adding Objects to Workplanes Layers and Layer Groups Layers are a way of grouping objects together for editing. You can add layers to a drawing from the Layer Manager palette (see the next section). The Layer Manager palette is like a workspace that is visible at all times, so you can access layers and objects at any time. If you double-click an object, the object opens in the current drawing with all

#### **AutoCAD Serial Key Free X64 [2022-Latest]**

AutoCAD Activation Code 2002 AutoCAD 2002 3-D objects AutoCAD 2002 AutoCAD 2002 AutoCAD 2005 AutoCAD 2010 AutoCAD 2013 AutoCAD 2015 AutoCAD 2016 AutoCAD 2017 AutoCAD 2018 AutoCAD 2019 AutoCAD 2020 ca3bfb1094

# **AutoCAD Crack +**

Open Autocad, then click on "New". Select "Project" from the right hand menu Click on the "Architectural". Click on "Conceptual". Click on "Draft". Name your drawing: "Echo" (include the full word echocad in the name). Click on "File >> Save". Save the file, you should now see "Echo" in the left hand menu. Run the program Open your Echo.dwg file. Click on "Design" in the menu. Click on "Pencil". Click on "Pressure Sensitive (pen)". Click on "Magic Wand". Click on "Pencil". Click on "Pressure Sensitive (pen)". Click on "Magic Wand". Click on "

### **What's New In AutoCAD?**

Automatically update size or AutoCAD units when importing different data types. Markup Assist allows users to add comments to drawings. This will save you time and improve the quality of your drawings. Locate and print point, polyline and arc attributes from the Markups window. New commands for editing colors, line styles and fill patterns, such as crossing patterns. Path Selection: Select faces and edges by clicking on them. Maintain the selected face and edge orientation when you press OK. Use a line or box snap mode to select from the active drawing area. Implemented improved DPI settings for line and polygon snap modes. New default line snap mode—Use the center point of the line. New default polygon snap mode—Use the center point of the polyline. Added the ability to set the line and polygon snap distance in the options dialog. New selections and filtering options for selecting parts of objects. Graphic Styles: Use styles to create compound line styles or shape styles, such as an arc or a circle. Create crosshatch and blended styles. Get the original and modified shapes of a compound or shape style. Use style properties and metadata to create reusable styles. Global Views: Assign global views to views to quickly switch between them. Improvements for screen readers. Global Draw View: New view for real-time updating of the drawing in the current global view. New dialog to reset the global view and enter the first global view. Scale: Reworked the method of adjusting the scale of the view to the viewport. New option to make the scale of the view proportional to the viewport. New options for snapping and scaling in the drawing area. New default settings in the snap mode options dialog. Viewport Zoom: Rename the existing zoom methods to viewport zoom methods. New Zoom method—Zoom in or out by changing the viewport scale in a specified amount. New method to display a dynamic zoomed view of the viewport in a separate viewport. Snap Settings: Make snap turn on and off at new settings. User interface improvements for editing the snap mode and snap distance. Layer Options: Keep the layered

# **System Requirements For AutoCAD:**

- For Mac: OS X 10.7 or later - For Windows: - Service Pack 1 or later - Processor: 2 GHz Intel Core 2 Duo or AMD Athlon X2, 2.5 GHz - Memory: 1 GB RAM - Graphics: 128 MB ATI Radeon X1900 or nVidia GeForce 7600 - Internet Connection: Broadband - Sound Card: DirectX 9.0 compatible sound card Storyline Imagine a world in which only one woman can write. The only person who can sing is

Related links:

<https://omaamart.com/wp-content/uploads/2022/07/valchri.pdf> <https://over-the-blues.com/advert/autocad-24-1-with-license-code-download/> <https://uniqueadvantage.info/autocad-crack-2022-latest-4/> <https://ayoolahraga.id/wp-content/uploads/2022/07/AutoCAD-15.pdf> <https://kulturbon.de/wp-content/uploads/2022/07/AutoCAD-38.pdf> <http://mauthamdep.com/?p=9287> <https://parsiangroup.ca/2022/07/autocad-2018-22-0-crack-lifetime-activation-code-free-download/> <https://coolbreezebeverages.com/autocad-2017-21-0-crack-free-registration-code-for-windows/> <http://www.camptalk.org/autocad-crack-for-pc-8/> <https://shoeytravels.com/wp-content/uploads/2022/07/AutoCAD-42.pdf> <https://lasdocas.cl/wp-content/uploads/2022/07/AutoCAD-5.pdf> <https://nelsonescobar.site/autocad-22-0-crack-license-code/> <https://cecj.be/autocad-crack-with-serial-key-download-win-mac/> <http://cyclades.in/en/?p=124021> <https://omidsoltani.ir/264398/autocad-crack-with-key-free-download-2022-latest.html> <https://poker.new/blog/autocad-win-mac-final-2022/> <https://btr-pen.com/wp-content/uploads/2022/07/AutoCAD-38.pdf> <https://ready2reading.com/wp-content/uploads/2022/07/AutoCAD-9.pdf> <http://www.male-blog.com/2022/07/23/autocad-2020-23-1-crack-license-key-free-for-pc/> <https://thegoodsreporter.com/hot/autocad-2018-22-0-crack-for-pc/>